Bundesministerium Klimaschutz, Umwelt, Energie, Mobilität, Innovation und Technologie

# **Häufig gestellte Fragen zur Genehmigungsdatenbank**

Antworten im Originaldokument zusammengestellt von Ing. Franz Wurst, inhaltliche Überarbeitung März 2022

Inhaltlicher Stand: 28. März 2022

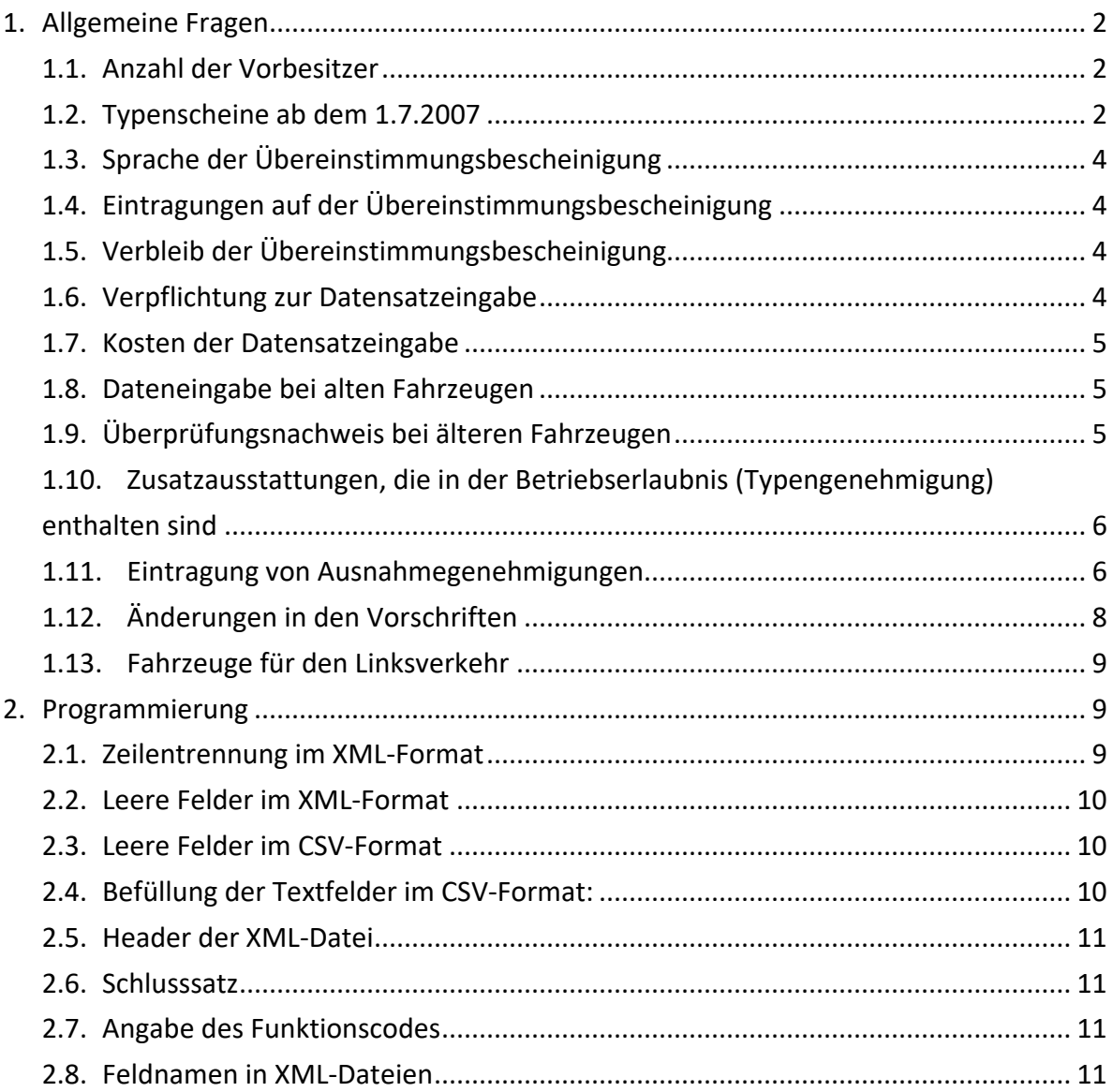

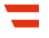

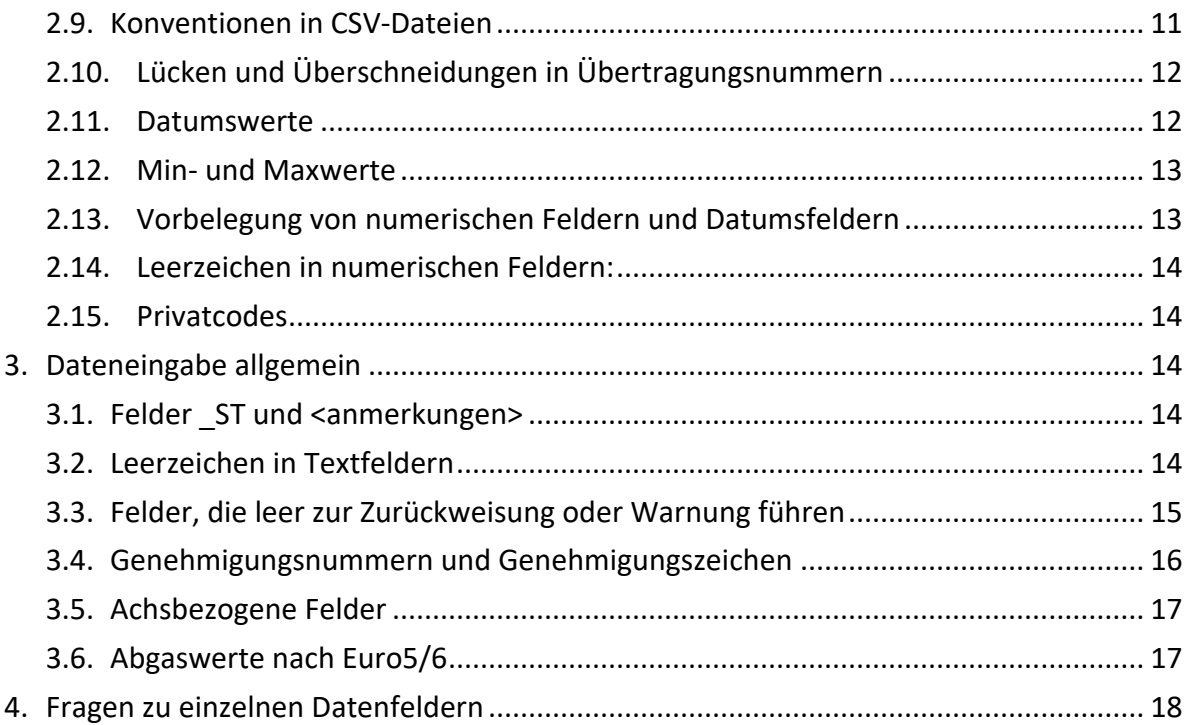

# <span id="page-1-0"></span>**1. Allgemeine Fragen**

#### <span id="page-1-1"></span>**1.1. Anzahl der Vorbesitzer**

Wie sieht man bei einem gebrauchten Fahrzeug, wie viele Besitzer dieses hatte?

Diese Anzahl der Vorbesitzer steht in der Zulassungsbescheinigung Teil II. Bei der Abmeldung eines Fahrzeuges wird auf der Zulassungsbescheinigung Teil II die Abmeldung vermerkt; diese bildet mit der Übereinstimmungsbescheinigung das Fahrzeug-Genehmigungsdokument, bei der nächsten Zulassung wird eine neue Zulassungsbescheinigung Teil II ausgestellt, wobei die Anzahl der Vorbesitzer um 1 erhöht wird, der alte Teil II wird eingezogen.

#### <span id="page-1-2"></span>**1.2. Typenscheine ab dem 1.7.2007**

Gibt es ab dem 1.7.2007 noch Typenscheine oder nur mehr Übereinstimmungsbescheinigungen? Was passiert mit den alten Typenscheinen? <span id="page-2-1"></span>Für Fahrzeuge mit EU-Betriebserlaubnis gibt es nur mehr die Übereinstimmungsbescheinigung (oder in bestimmten Fällen<sup>[1](#page-2-0)</sup> einen Datenauszug). Bei Eingabe von Typendaten ist ausschließlich die Übereinstimmungsbescheinigung zulässig, bei Eingabe von Genehmigungsdaten die Übereinstimmungsbescheinigung oder (in bestimmten Fällen) ein Datenauszug.

Für Fahrzeuge mit nationaler österr. Typengenehmigung gibt es einen Typenschein gemäß § 21a bzw. Anlage 4a & 4b KDV, für einzeln genehmigte Fahrzeuge einen Einzelgenehmigungsbescheid mit reduziertem Inhalt (Felder für An/Abmeldung, behördliche Eintragungen, Datenblatt entfallen).

Bei Eingabe eines Genehmigungsdatensatzes (für ein bestimmtes Fahrzeug mit einer Fahrgestellnummer) kann der Datenauszug (EU-Betriebserlaubnis) oder der Typenschein (österr. Typengenehmigung) auf normalem Papier erfolgen.

Bei Eingabe eines Typendatensatzes muss bei Fahrzeugen mit EU-Betriebserlaubnis eine Übereinstimmungsbescheinigung, bei Fahrzeugen mit nat. österr. Typengenehmigung ein Typenschein in fälschungsgesicherter Ausführung bei der Zulassungsstelle vorgelegt werden. Im Fall der Typendaten muss auf der Übereinstimmungsbescheinigung unter "Steuerleistung Österreich", bzw. im Typenschein auf Seite 1, die Nummer des Typendatensatzes eingetragen werden. Ohne diese Information kann keine Zulassung vorgenommen werden, da die Zulassungsstelle sonst nicht weiß, welche "Musterdaten" zu dem Fahrzeug gehören.

"Alte" Typenscheine und Einzelgenehmigungsbescheide für bereits vor dem 1.7.2007 zugelassene Fahrzeuge bleiben bestehen. Die Zulassungsvorgänge werden jedoch nur mehr ausschließlich in der Zulassungsbescheinigung Teil II in Form der Anzahl der Vorbesitzer dokumentiert, nicht mehr in den dafür vorgesehenen Feldern in den "alten" Dokumenten.

<span id="page-2-0"></span>[1](#page-2-1)

- Bei Fahrzeugen mit nationaler Kleinserien-Typgenehmigung
- Bei reimportierten Fahrzeugen
- Ausstellungsdatum des Datenauszugs vor dem 31. August 2020

 $\overline{a}$ 

<sup>•</sup> Bei Importfahrzeugen, die bereits in einem anderen Mitgliedstaat zugelassen waren und bei denen die ursprüngliche Übereinstimmungsbescheinigung von der Behörde eingezogen wurde oder nicht ausgestellt wurde

## <span id="page-3-0"></span>**1.3. Sprache der Übereinstimmungsbescheinigung**

Darf die Übereinstimmungsbescheinigung in englischer Sprache ausgestellt werden, auch wenn der Datensatz selbst in deutscher Sprache abgefasst ist?

Die Übereinstimmungsbescheinigung darf in jeder Amtssprache der EU ausgestellt sein, unabhängig von der Sprache, in der der Datensatz erstellt wurde. Für die Textdaten im GDB-Datensatz ist vorgeschrieben, dass diese in deutscher Sprache vorliegen müssen. Es wird hinsichtlich der Sprache, in der die Übereinstimmungsbescheinigung ausgestellt wird, jedoch angeraten, eine Sprache und Schrift zu wählen, die von einer angemessenen Anzahl der in Österreich wohnenden Menschen gelesen oder zumindest gedeutet werden kann – mit kyrillischen oder griechischen Schriftzeichen wird das nicht leicht möglich sein.

#### <span id="page-3-1"></span>**1.4. Eintragungen auf der Übereinstimmungsbescheinigung**

Werden auf der Übereinstimmungsbescheinigung Eintragungen vorgenommen?

Auf der Übereinstimmungsbescheinigung wird die erstmalige Zulassung in Österreich vermerkt.

#### <span id="page-3-2"></span>**1.5. Verbleib der Übereinstimmungsbescheinigung**

Wo verbleibt die Übereinstimmungsbescheinigung nach der Zulassung?

Die Übereinstimmungsbescheinigung verbleibt immer beim Zulassungsbesitzer bzw. Eigentümer, sollte jedoch nicht im Fahrzeug aufbewahrt werden. Die Übereinstimmungsbescheinigung wird im Zuge der erstmaligen Zulassung des Fahrzeuges mit der Zulassungsbescheinigung Teil II zum Fahrzeug-Genehmigungsdokument verbunden.

#### <span id="page-3-3"></span>**1.6. Verpflichtung zur Datensatzeingabe**

Für welche Fahrzeuge muss der Hersteller/Bevollmächtigte den Datensatz eingeben?

Für alle Fahrzeuge, für die der Hersteller/Importeur das Recht hat Datensätze in die Genehmigungsdatenbank einzugeben, ist dieser verpflichtet dies auch zu tun – das heißt auch für Eigenimporte.

#### <span id="page-4-0"></span>**1.7. Kosten der Datensatzeingabe**

Wie viel darf für die Datensatzeingabe verlangt werden?

Gemäß § 28b Abs. 1a KFG 1967 darf ein Kostenersatz von höchstens 180 Euro (einschließlich Umsatzsteuer) verrechnet werden.

#### <span id="page-4-1"></span>**1.8. Dateneingabe bei alten Fahrzeugen**

Sollen für sehr alte Fahrzeuge, die keine EU-Betriebserlaubnis haben, Datensätze eingegeben werden?

Diese Fahrzeuge weisen keine Genehmigung auf, die ohne Weiteres von Österreich anerkannt wird. Die entsprechende Einzelgenehmigung wird von der für den Bürger zuständigen Landesprüfstelle durchgeführt, die Daten werden anschließend von der Landesprüfstelle in die Genehmigungsdatenbank eingegeben. Die Arbeit der Landesprüfstelle wird jedoch wesentlich erleichtert, wenn ihr vom Hersteller/Importeur ein annähernd fertiger Datensatz (zum Beispiel per E-Mail übermittelt oder als Papierdokument) mit den wichtigsten Daten zur Verfügung gestellt wird.

#### <span id="page-4-2"></span>**1.9. Überprüfungsnachweis bei älteren Fahrzeugen**

Muss bei bereits in einem anderen Mitgliedsstaat zugelassenen Fahrzeugen, für die die Genehmigungsdaten eingegeben werden, ein Vermerk über eine Überprüfung eingetragen werden?

Bei Fahrzeugen, bei denen in Österreich bereits eine periodische Begutachtung (§ 57a KFG 1967) fällig gewesen wäre, dürfen die Genehmigungsdaten nur dann eingegeben werden, wenn ein positives Gutachten gemäß § 57a KFG 1967 vorliegt. Dieses Gutachten kann ersetzt werden durch einen geeigneten Nachweis des positiven Ergebnisses einer technischen Überwachung im Sinne der Richtlinie 2015/45/EU, wenn zwischenzeitlich keine neuerliche Begutachtung fällig geworden wäre.

Diese "Kann-Bestimmung" ist jedoch so aufzufassen, dass ein positives Ergebnis einer technischen Überwachung im Sinne der Richtlinie 2015/45/EU 96/96/EG nur anzuerkennen ist, wenn diese Art des Nachweises ausreichend und in verständlicher Sprache ist (s.a. Absatz [1.3,](#page-3-0) zum Beispiel Eintragung der letzten Hauptuntersuchung und Abgassonderuntersuchung in einem deutschen Fahrzeugbrief). Der Nachweis ist jedenfalls anzuerkennen, wenn das vorgelegte Dokument den Mustern unter

[ec.europa.eu/transport/road\\_safety/road-safety-member-states/roadworthiness](https://ec.europa.eu/transport/road_safety/road-safety-member-states/roadworthiness-certificate-and-proof-test_en)[certificate-and-proof-test\\_en](https://ec.europa.eu/transport/road_safety/road-safety-member-states/roadworthiness-certificate-and-proof-test_en) entspricht und aus den Mindestangaben in der Prüfbescheinigung (nummeriert von 1 bis 10) das positive Ergebnis, Datum und die FIN eindeutig hervorgehen.

# <span id="page-5-0"></span>**1.10. Zusatzausstattungen, die in der Betriebserlaubnis (Typengenehmigung) enthalten sind**

Haben Zusatzausstattungen, die in der Betriebserlaubnis bzw. Typengenehmigung des Fahrzeuges enthalten sind, einen Einfluss auf die Daten, die in die Genehmigungsdatenbank eingegeben werden?

Sofern diese im Verantwortungsbereich des Herstellers eingebaut wurden, können diese im Datensatz berücksichtigt werden (zum Beispiel im Eigengewicht und in den Anmerkungen) In allen anderen Fällen ist die Änderungsliste des BMVIT *(seit 2020 BMK)* zu beachten:

[bmk.gv.at/themen/verkehr/strasse/fahrzeuge/fahrzeugtechnik/kraftfahrzeug.html](https://www.bmk.gv.at/themen/verkehr/strasse/fahrzeuge/fahrzeugtechnik/kraftfahrzeug.html)

Die nicht anzeige- und genehmigungsfreien Änderungen sind von der zuständigen Landesprüfstelle einzutragen; d.h. nur die Landesprüfstelle kann bei eintragungspflichtigen Änderungen die Genehmigungsdaten eingeben, ist aber sicher für fertige Datensätze dankbar.

Eine Ausnahme bilden die sogenannten Feststellungsbescheide des BMK – diese Änderungen dürfen vom Hersteller/Importeur in den Datensatz aufgenommen werden.

## <span id="page-5-1"></span>**1.11. Eintragung von Ausnahmegenehmigungen**

Wie ist bei Ausnahmegenehmigungen (für Fahrzeuge aus auslaufenden Serien) hinsichtlich der erstmaligen Zulassung vorzugehen?

Es sind drei Fälle zu unterscheiden:

1. Für das Fahrzeug wurden vom Generalimporteur Genehmigungsdaten in die Genehmigungsdatenbank eingegeben: Etwa 1 Monat vor dem Ende der erstmaligen Zulassung (Wert in Feld 375 ENDE\_ERSTZUL) wird für Fahrzeuge, die noch nicht zugelassen sind, von der

Genehmigungsdatenbank mit dem Funktionscode 261 die FIN, die Datensatz-ID und das Datum des Endes der Erstzulassung dem Datensatzeinbringer mitgeteilt. Es ergeben sich mehrere Möglichkeiten:

a) Das Fahrzeug ist nicht mehr in Österreich oder soll nicht in Österreich zugelassen werden.

Hier können Sie mit Funktionscode 005 den Datensatz löschen

- b) Das Fahrzeug kann weiter zugelassen werden, da keine Vorschrift für das Fahrzeug existiert, die eine erstmalige Zulassung verhindert. Hier können Sie mit Funktionscode 011 eine neue Erstzulassungsfrist eintragen. Die Bemessung der Frist ergibt sich aus den auf das Fahrzeug zutreffenden Vorschriften wie bei der erstmaligen Anlage des (Fahrzeug-)Datensatzes, jedoch höchstens 2 Jahre ab dem Zeitpunkt der aktuellen Datenübermittlung.
- c) Das (typengenehmigte) Fahrzeug kann nicht mehr weiter zugelassen werden, da eine Vorschrift die erstmalige Zulassung des Fahrzeuges nach der aktuellen Frist verbietet.

Hier können Sie aus den Datensätzen eine Liste der Fahrgestellnummern – nach den Vorgaben des BMK– zusammenstellen, die Sie als Beilage zu einem entsprechenden Antrag gemäß § 34a KFG 1967 an das BMK (bei typengenehmigten Fahrzeugen) anfügen.

Für jede Fahrzeugtype ist ein getrennter Antrag und eine getrennte Liste zu erstellen. Wird die entsprechende Ausnahmegenehmigung erteilt, wird als Anlage zum Bescheid die Liste der Fahrgestellnummern übermittelt, anhand der Sie unter Funktionscode 009 die mit Bescheid genehmigte verlängerte Frist für die erstmalige Zulassung eintragen können.

- 2. Für das Fahrzeug wurden Typendaten in die Genehmigungsdatenbank eingegeben: Hier erfolgt keine Mitteilung an den Einbringer des Datensatzes! Es ergeben sich folgende Möglichkeiten:
	- a) Die Fahrzeuge, die dem Typendatensatz entsprechen, können weiter zugelassen werden, da keine Vorschrift für das Fahrzeug existiert, die eine erstmalige Zulassung verhindert.

Hier können Sie mit Funktionscode 012 eine neue Frist in den Typendatensatz eintragen. Die Bemessung der Frist ergibt sich aus den auf das Fahrzeug zutreffenden Vorschriften wie bei der erstmaligen Anlage des (Fahrzeug-) Datensatzeses, jedoch höchstens 2 Jahre ab dem Zeitpunkt der aktuellen Datenübermittlung.

b) Die Fahrzeuge, die dem Typendatensatz entsprechen, können nicht mehr erstmalig zugelassen werden, da eine Vorschrift die erstmalige Zulassung des Fahrzeuges nach der aktuellen Frist verbietet.

Hier können Sie – gesondert für jede Type – einen Antrag an das BMK gemäß § 34a KFG 1967 stellen. Dem Antrag ist eine Liste der Fahrzeuge, für die eine Ausnahmegenehmigung beantragt wird, beizufügen. Diese Liste muss enthalten: die Fahrgestellnummern, die Farbe und die Nummer des Typendatensatzes, dem dieses Fahrzeug entspricht. Diese Liste muss einem vom BMK genehmigten Format entsprechen, da sonst keine Ausnahmegenehmigung erteilt werden kann. Wenn die Ausnahmegenehmigung erteilt wird, werden aufgrund der übermittelten Liste des BMK mit dem Funktionscode 010 Genehmigungsdatensätze angelegt, mit denen die Fahrzeuge zugelassen werden können.

## <span id="page-7-0"></span>**1.12. Änderungen in den Vorschriften**

Was muss ich machen, wenn eine Änderung der gesetzlichen Bestimmungen vorliegt, die Einfluss auf die erstmalige Zulassung eines Fahrzeuges haben?

Wenn eine neue Vorschrift erlassen wird (zum Beispiel im KFG, KDV, in einer Richtlinie/EU-Verordnung oder UN-Regelung) hat diese oft zur Folge, dass ab einem bestimmten Datum die Typengenehmigung oder die erstmalige Zulassung verwehrt werden muss. In vielen Fällen sehen die oben angeführten Rechtsakte eine Frist von 1 Jahr ab Kundmachung für die Typengenehmigung und 2 Jahre ab Kundmachung für die erstmalige Zulassung vor. Aus diesem Grund wurde festgelegt, dass in Feld 375 ENDE\_ERSTZUL Datumswert von höchstens (Heute + 2 Jahre) eingetragen werden kann.

Es ist aber nicht auszuschließen, dass aufgrund der Dringlichkeit eines Rechtsaktes diese Frist – auch für Fahrzeuge, für die bereits in der Genehmigungsdatenbank ein Genehmigungsdatensatz existiert – verkürzt wird.

In diesen Fällen muss der Eingeber des Datensatzes mit Funktionscode 011 das sich aus der neuen Richtlinie ergebende Datum eintragen.

Analoges gilt für die Typendatensätze: hier wird mit Funktionscode 012 das sich aus der neuen Richtlinie ergebende Datum eingetragen.

Seitens des BMK wird angestrebt, dass auf der Webseite eine aktualisierte Liste mit Fristen für das *Ende der erstmaligen Zulassung* zur Verfügung gestellt wird:

https://www.bmk.gv.at/themen/verkehr/strasse/fahrzeuge/typengenehmigung/genehmi gung\_db.html

## <span id="page-8-0"></span>**1.13. Fahrzeuge für den Linksverkehr**

Können Fahrzeuge für den Linksverkehr (zum Beispiel aus Großbritannien) eingemeldet werden?

Diese Fahrzeuge haben bzw. hatten keine EU-Übereinstimmungsbescheinigung, die in Österreich gültig ist.

Vor der Eintragung in die GDB muss daher – nach dem erforderlichen Umbau des Fahrzeugs – dieser Umbau gemäß § 33 KFG 1967 von der zuständigen Landesprüfstelle genehmigt werden. Um eine rasche Bearbeitung durch die Landesprüfstelle zu erleichtern, wird gebeten, dem Kunden nach Möglichkeit eine Bestätigung über die Daten der analogen Rechtsverkehr-Ausführung des Fahrzeugs und über die erforderlichen Umbaumaßnahmen zu übergeben.

# <span id="page-8-1"></span>**2. Programmierung**

#### <span id="page-8-2"></span>**2.1. Zeilentrennung im XML-Format**

In der xml-Datei sollte eine Zeilentrennung zwischen den einzelnen Datenfeldern durch die Zeichen [chr013]+[chr010] vorgenommen werden:

Beispiel: <anz\_achsen>2</anz\_achsen>[chr013][chr010] <anz\_raeder>4</anz\_raeder>[chr013][chr010]

Dadurch wird die Datei auch in einem Browser leicht lesbar. Eine Zeilentrennung innerhalb eines Textfeldes (zum Beispiel Feld ANMERKUNGEN) mit der Zeichenfolge <anmerkungen>TextText[chr013][chr010]TextText</<anmerkungen> führt zu einer **Zurückweisung des Datensatzes**!

Falls im Ausdruck ein Zeilenumbruch gewünscht wird, ist dieser wie bei den CSV-Dateien mit den Zeichen "\*#" ([asc042][asc035]) zu übermitteln:

<anmerkungen>TextText\*#TextText</<anmerkungen> führt für dieses Feld zum Ausdruck: TextText TextText

Das Einfügen eines Zeilenumbruchs in ein Textfeld in vielen Windows-Anwendungen erzeugt im Feld die Zeichenfolge [chr013][chr010]. Diese muss für die Übertragung in XML und SCV in die Zeichenfolge \*# ([asc042][asc035]) umgewandelt werden.

#### <span id="page-9-0"></span>**2.2. Leere Felder im XML-Format**

Leere Felder in den Fahrzeugdaten können im XML-Format

- 1. weggelassen werden, d.h. weder ein Anfangs- noch ein Endtag existiert für dieses Feld, oder
- 2. Leer übermittelt werden <vert\_achse\_1\_max></vert\_achse\_1\_max> oder
- 3. mit <herst\_adr4 /> übertragen werden.

Die am leichtesten mit Browsern überblickbare Variante ist die Variante 1 (weglassen)

#### <span id="page-9-1"></span>**2.3. Leere Felder im CSV-Format**

Im CSV-Format müssen alle Felder übermittelt werden.

….{asc009}{asc009}….

#### <span id="page-9-2"></span>**2.4. Befüllung der Textfelder im CSV-Format:**

Der übertragene Text ist in ein Paar Doppelhochkommata einzuschließen.

Das Ausfüllen mit [TAB]"Information1""Information2""Information3"[TAB] ist nicht zulässig.

Die richtige Befüllung ist: [TAB]"Information1 Information2 Information3"[TAB]

#### <span id="page-10-0"></span>**2.5. Header der XML-Datei**

Im Header des XML Files ist die XML Version und das Encoding anzuführen <?xml version="1.0" encoding="UTF 8" ?>

#### <span id="page-10-1"></span>**2.6. Schlusssatz**

Der Datensatz muss auch einen Schlusssatz mit dem Funktionscode "999" enthalten; dieser Schlusssatz darf nicht den Funktionscode "001" enthalten – dies führt zur Zurückweisung der Übertragung.

#### <span id="page-10-2"></span>**2.7. Angabe des Funktionscodes**

Den Funktionscode ist dreistellig anzugeben, also 001.

#### <span id="page-10-3"></span>**2.8. Feldnamen in XML-Dateien**

Die Angabe eines Feldnamens durch einen in der GDB unbekannten Beginn- und/oder Endtag, führt zu einer Zurückweisung.

#### <span id="page-10-4"></span>**2.9. Konventionen in CSV-Dateien**

- Zwischen dem Steuerteil und dem ersten Datensatz darf kein Zeilenumbruch eingefügt sein, sondern nur ein TAB-Zeichen
- Zwischen zwei Datensätzen muss ein CR+LF …[asc013][asc010]… sein
- Zwischen dem letzten Datensatz und dem Schlusssatz muss ein CR+LF …[asc013][asc010]… sein
- Alle Texte sind zwischen zwei Anführungszeichen [chr034] zu setzen, zum Beispiel …[char009][chr034]Text[chr034][char009]…
- In allen codierten Feldern sind die Codes zwischen zwei Anführungszeichen [chr034] eingeschlossen, zum Beispiel ...[char009][chr034]B[chr034][char009]... beim Feld RECHTSVERK\_C
- Der Stern \* in den ST-Feldern ist zwischen zwei Anführungszeichen einzuschließen, zum Beispiel …[char009][chr034][chr042][chr034][char009]…
- Leere \_ST-Felder müssen leer sein und dürfen kein Leerzeichen enthalten, dh. …[char009][chr009]…
- Ein Datum ist in Anführungszeichen zu setzen, zum Beispiel ...[char009][chr034]2007- 05-26[chr034][char009]...
- eine Zeit ist in Anführungszeichen zu setzen, zum Beispiel ...[char009][chr034]15:32:06[chr034][char009]...
- Am Ende der Datei muss kein EOF [asc026] angefügt sein, kann jedoch angefügt werden.
- Dezimalzahlen: für eine Dezimalzahl mit 2 Vorkomma- und 3 Nachkommastellen bestehen folgende Möglichkeiten:
	- − …[char009]4,351[char009]…
	- − …[char009]4,5[char009]…
	- − …[char009]1,67[char009]…
	- − …[char009]4,300[char009]…
	- − …[char009]04,300[char009]…
	- − …[char009]1[char009]…
	- − …[char009]0,85[char009]…
- <span id="page-11-0"></span>• Die Eingabe …[char009],3[char009]… verursacht eine Zurückweisung!

## **2.10. Lücken und Überschneidungen in Übertragungsnummern**

Lücken in den Übertragungsnummern verursachen eine Warnung (Fehlercode 0003) Kommt eine Übertragungsnummer doppelt vor, wird die Übertragung zurückgewiesen (Fehlercode 0004)

#### <span id="page-11-1"></span>**2.11. Datumswerte**

Bei den Datumswerten ist weder im XML- noch im CSV-Format ein Zusatz wie zum Beispiel <tgdat>2006-10-16C</tgdat> zu machen.

Es ist lediglich der Datumswert zu übertragen: <tgdat>2006-10-16</tgdat>

Dasselbe gilt für die Zeit; diese muss lauten: <uebertragungszeit>11:23:50</uebertragungszeit>

<tgdat\_st2></tgdat\_st2> ist zulässig (wenn es tatsächlich leer sein darf)

<tgdat\_bas>0</tgdat\_bas> ist kein gültiger Datumswert

<tgdat>20061219</tgdat> ist kein gültiger Datumswert

Absolute Pflicht-Datumsfelder wie zum Beispiel <tgdat>0</tgdat> dürfen weder eine 0 enthalten noch leer sein

#### <span id="page-12-0"></span>**2.12. Min- und Maxwerte**

In "deutschen Datensätzen" wird ein einzelner Wert in einem Feld zum Maximumwert. In der GDB wird dieser Wert in das min Feld übertragen, das max-Feld bleibt leer.

<radst\_1\_min>3600</radst\_1\_min>

<radst\_1\_max>3600</radst\_1\_max>

Wenn beide Werte gleich sind, brauchen diese nicht zweimal eingetragen zu werden; es reicht die Eintragung in das jeweilige \_min-Feld

#### <span id="page-12-1"></span>**2.13. Vorbelegung von numerischen Feldern und Datumsfeldern**

Numerische Felder sollten nicht mit dem Wert 0 (asc048) vorbelegt (initialisiert) werden. Es ist wesentlich sinnvoller, diese leer zu indizieren, da

- vom Dateneingeber schneller erkannt wird, ob in dem Feld ein von "nichts" abweichender Wert enthalten ist (ich muss nicht über den Sinn dieser 0 nachdenken, "Ergonomie" der Eingabemaske),
- vom Dateneingeber viel schneller erkannt wird, ob in ein Feld noch ein sinnvoller Wert einzugeben ist,
- leere Felder im XML-Format nicht übertragen werden müssen; dies spart Bandbreite und macht die xml-Datei wesentlich leichter lesbar,
- auch eine CSV-Datei "schlanker" wird,
- Felder, die in einem bestimmten Datensatz nicht enthalten sind, dann auch sicher leer bleiben und nicht erst geleert werden müssen.

Die 0 soll immer nur dann gesetzt werden, wenn dies beabsichtigt ist. Wenn man zum Beispiel dezidiert angeben will, dass das Fahrzeug keine Anhängelast gebremst aufweist, dann wird hier sinnvollerweise eine 0 eingetragen.

## <span id="page-13-0"></span>**2.14. Leerzeichen in numerischen Feldern:**

Wenn in einem numerischen Feld oder Datumsfeld ein oder mehrere Leerzeichen übermittelt werden, wird der Datensatz zurückgewiesen, da ein Leerzeichen keine Ziffer ist.

## <span id="page-13-1"></span>**2.15. Privatcodes**

Es ist nicht zulässig, "private" Codes aus der Datenbank des Dateneinbringers in die GDB zu übermitteln. Dem steht nicht entgegen, dass Standardtexte oder Textbausteine in der Datenbank des Eingebers als Codes abgespeichert werden. Spätestens bei der Übermittlung in die GDB müssen diese aber in Klartext bzw. die von der GDB vorgesehenen Codes umgewandelt werden. Die Auswahlfelder für Codierungen dürfen nicht zulassen, dass nicht zulässige Codes in Codefelder der GDB übermittelt werden.

# <span id="page-13-2"></span>**3. Dateneingabe allgemein**

## <span id="page-13-3"></span>**3.1. Felder \_ST und <anmerkungen>**

Wenn in einem ST-Feld ein \* ist, muss es in <anmerkungen> eine zugehörige Eintragung geben.

## <span id="page-13-4"></span>**3.2. Leerzeichen in Textfeldern**

Leere Textfelder müssen nicht mit Leerzeichen (asc032) angefüllt werden.

Der Eintrag von Leerzeichen (asc032) in einem Textfeld links vom Text ist genauso sinnlos wie rechts vom Text.

Nicht so: <merkm\_ident> TEXT </merkm\_ident>

Dies kostet nur unnötig Speicherplatz in der GDB und Bandbreite für Übertragung und Weiterverarbeitung. Zusätzlich kann es passieren, dass in der Zulassungsbescheinigung der "Nutztext" aus dem druckbaren Bereich hinausgeschoben und abgeschnitten wird oder unnötigerweise auf einem Zusatzblatt zur Zulassungsbescheinigung ausgedruckt wird, während das Feld Bemerkungen/Behördliche Eintragungen/Auflagen leer oder annähernd leer bleibt.

In manchen Feldern kann eine unnötige Warnung entstehen: Wenn Sie bei einer 17-stelligen FIN den Rest des Feldes mit Leerzeichen (acs032) auffüllen, einsteht unnötigerweise eine Warnung, da ein Leerzeichen auch ein Zeichen ist und dann die Anzahl der Zeichen <>17 ist.

```
Sondern so: <merkm_ident>TEXT</merkm_ident>
```
Nicht so: <ber\_achs1>205/55 R16 91V 7 Jx16H2 ET43</ber\_achs1>

Sondern so: <ber\_achs1>205/55 R16 91V auf 7 Jx16H2 ET43</ber\_achs1>

In CSV Dateien: Textfeld: ….{asc009}{asc034}NUTZTEXT{asc034}{asc009}....

#### <span id="page-14-0"></span>**3.3. Felder, die leer zur Zurückweisung oder Warnung führen**

<verwend1\_gen\_c></verwend1\_gen\_c>

<verwend2\_gen\_c></verwend2\_gen\_c>

<gengrundl\_c></gengrundl\_c>

<fahrzeugart\_c></fahrzeugart\_c>

<farbe\_c></farbe\_c> bei Genehmigungsdatensätzen

<sitze\_zul></sitze\_zul> bei Kraftfahrzeugen

<eigengewicht></eigengewicht>

<hzul\_gesamt></hzul\_gesamt> wenn kein Gewichtsbereich vorliegt, bei einem Gewichtsbereich (Klassen O1 und O2) muss dann <hzul\_gesamt\_von> und <hzul\_gesamt\_bis> befüllt sein.

<hzul\_achse1></hzul\_achse1> wenn kein Gewichtsbereich vorliegt, bei einem Gewichtsbereich (Klassen O1 und O2) muss dann <hzul\_achse1\_von> und <hzul\_achse1\_bis> befüllt sein.

<reifen zul 1></reifen zul 1>

<vmax\_zul></vmax\_zul>

<plakette\_c></plakette\_c>

<ende\_erstzul></ende\_erstzul> führt nicht zur Zurückweisung, aber eine Zulassung ist nicht möglich, da das Datum mit dem Wert 0 in der Vergangenheit liegt; Maximum beachten <kennzeichen c></kennzeichen c>

<dok\_zul></dok\_zul>

 $\epsilon$  <anl zul2  $c$  >  $\epsilon$  /anl zul2  $c$  >

<zulsperre\_finanz\_c></zulsperre\_finanz\_c> so kann nicht zugelassen werden, da dann eine Sperre vorliegt.

#### <span id="page-15-0"></span>**3.4. Genehmigungsnummern und Genehmigungszeichen**

Die Angabe <tgnr>e1-74/150-004\*24</tgnr> kann so nicht stimmen, da die laufende Nummer der Genehmigung (fast) immer vier- oder fünfstellig ist

Die Eintragung <tgnr>e1-74/150-0004</tgnr> ist unvollständig, da die Nummer der Erweiterung fehlt.

e1-68/201-0003-23 ist mit Sicherheit keine EG-Betriebserlaubnis-Nummer für ein Fahrzeug.

<tgnr>F/8???/...</tgnr> Bei nationalen Typengenehmigungen wird empfohlen, die Geschäftszahl des TG-Bescheids einzutragen.

Eine Genehmigungsnummer für eine Anhängevorrichtung lautet: e12\*94/20\*94/20\*0012\*02

Das zugehörige Genehmigungszeichen, das in das Feld ANHVORR\_GENZ einzutragen ist, lautet: e12 00-0012

#### <span id="page-16-0"></span>**3.5. Achsbezogene Felder**

<tech\_zul\_achsl\_1>9000</tech\_zul\_achsl\_1>

```
<tech_zul_achsl_2></tech_zul_achsl_2>
```
<tech\_zul\_achsl\_3>9000</tech\_zul\_achsl\_3>

Wenn ein Fahrzeug 3 Achsen aufweist aber in einem Feld für die Achse 2 kein Wert eingetragen ist, ist dies ein Fehler.

#### <span id="page-16-1"></span>**3.6. Abgaswerte nach Euro5/6**

In den neuen Übereinstimmungsbescheinigungen sind Abgaswerte mit 5 Nachkommastellen enthalten, in den entsprechenden Feldern der GDB sind nur 4 Nachkommastellen enthalten.

Es kann gerundet oder die 5. Stelle abgeschnitten werden – außer bei der Rundung wird der Grenzwert überschritten.

# **4. Fragen zu einzelnen Datenfeldern**

Diese Fragen und Antworten wurden zum Teil aus tatsächlichen Fragen von Programmierern und angehenden Dateneingebern erarbeitet, zum anderen Teil aus fehlerhaften Musterdatensätzen, die dem Verfasser übermittelt wurden.

<span id="page-17-0"></span>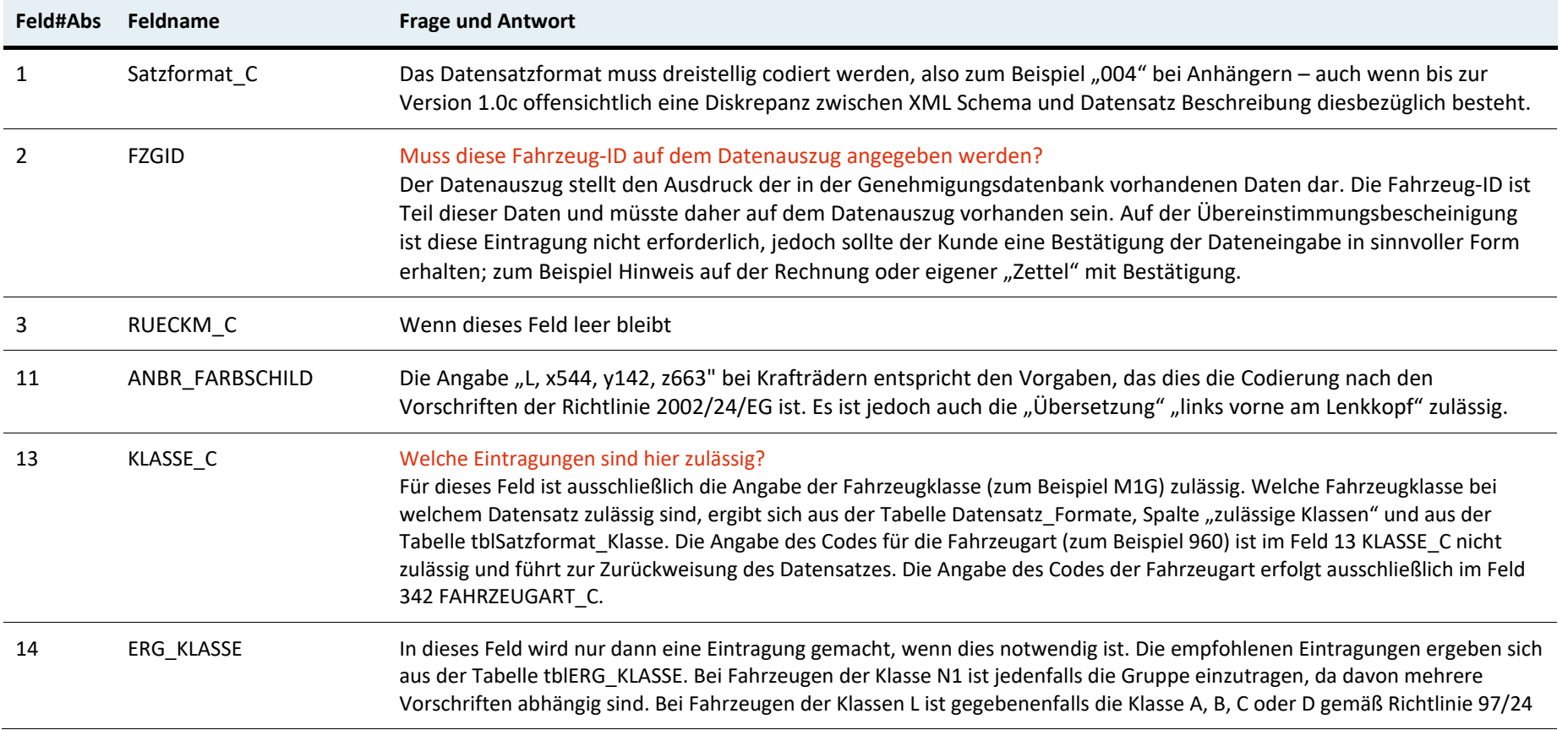

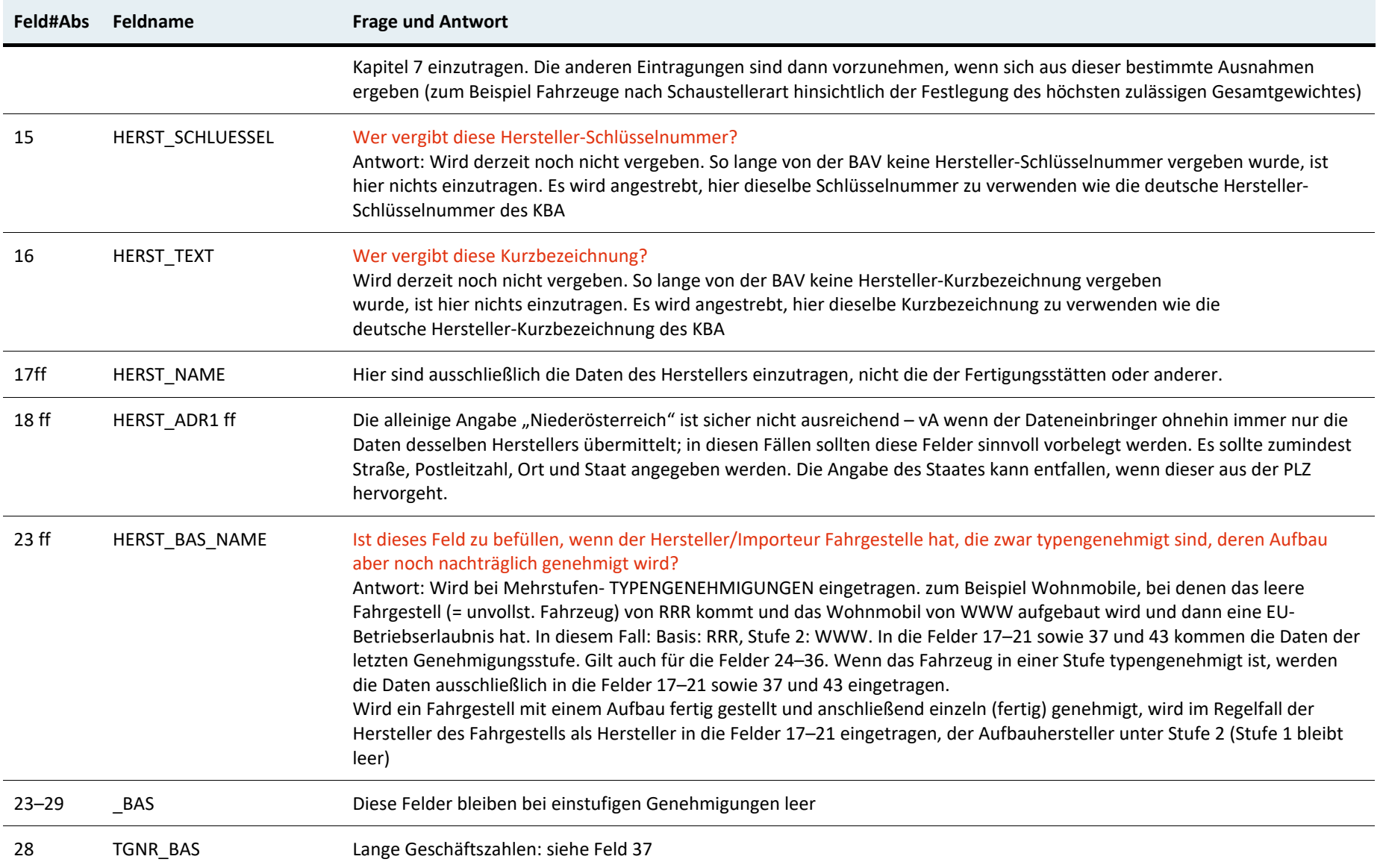

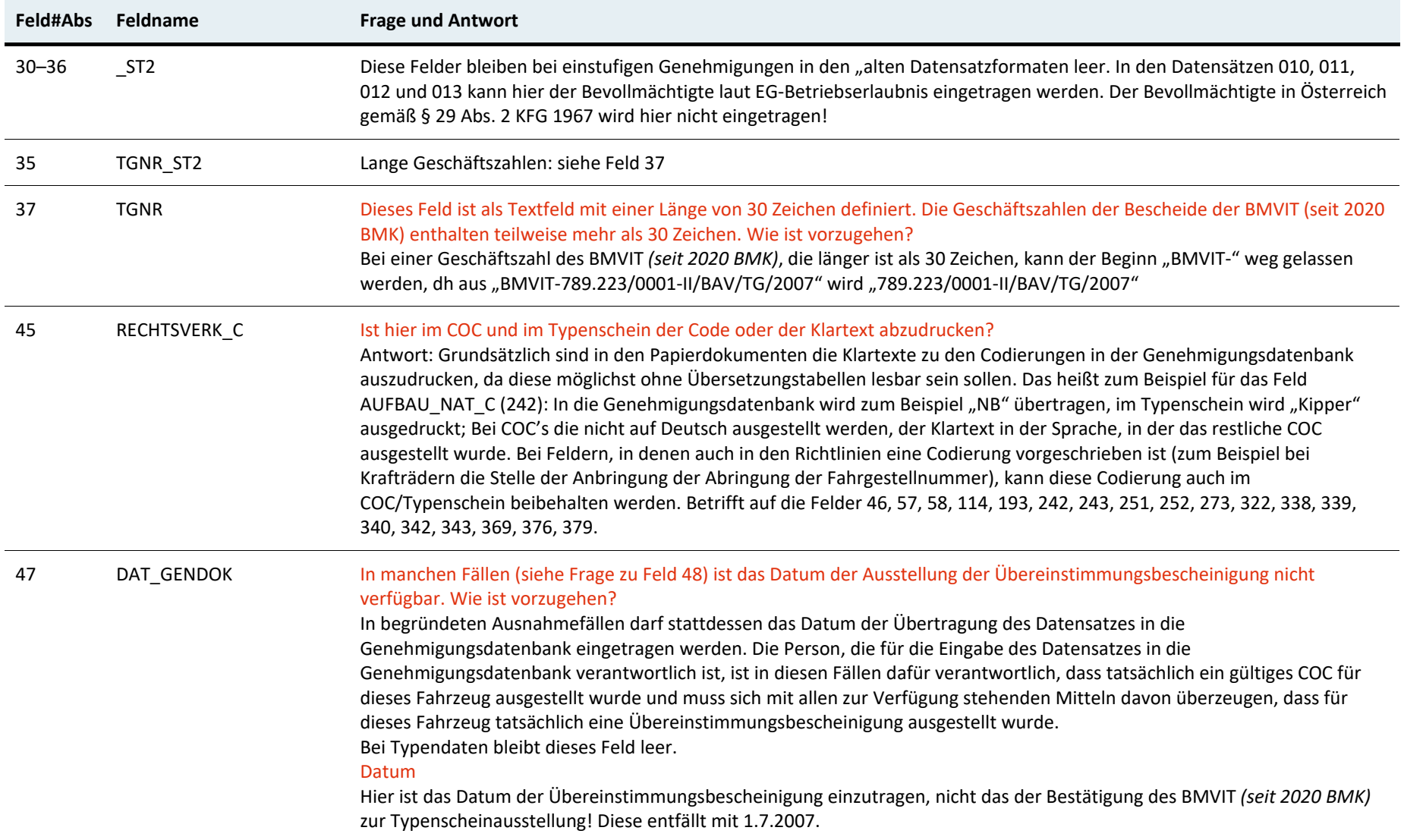

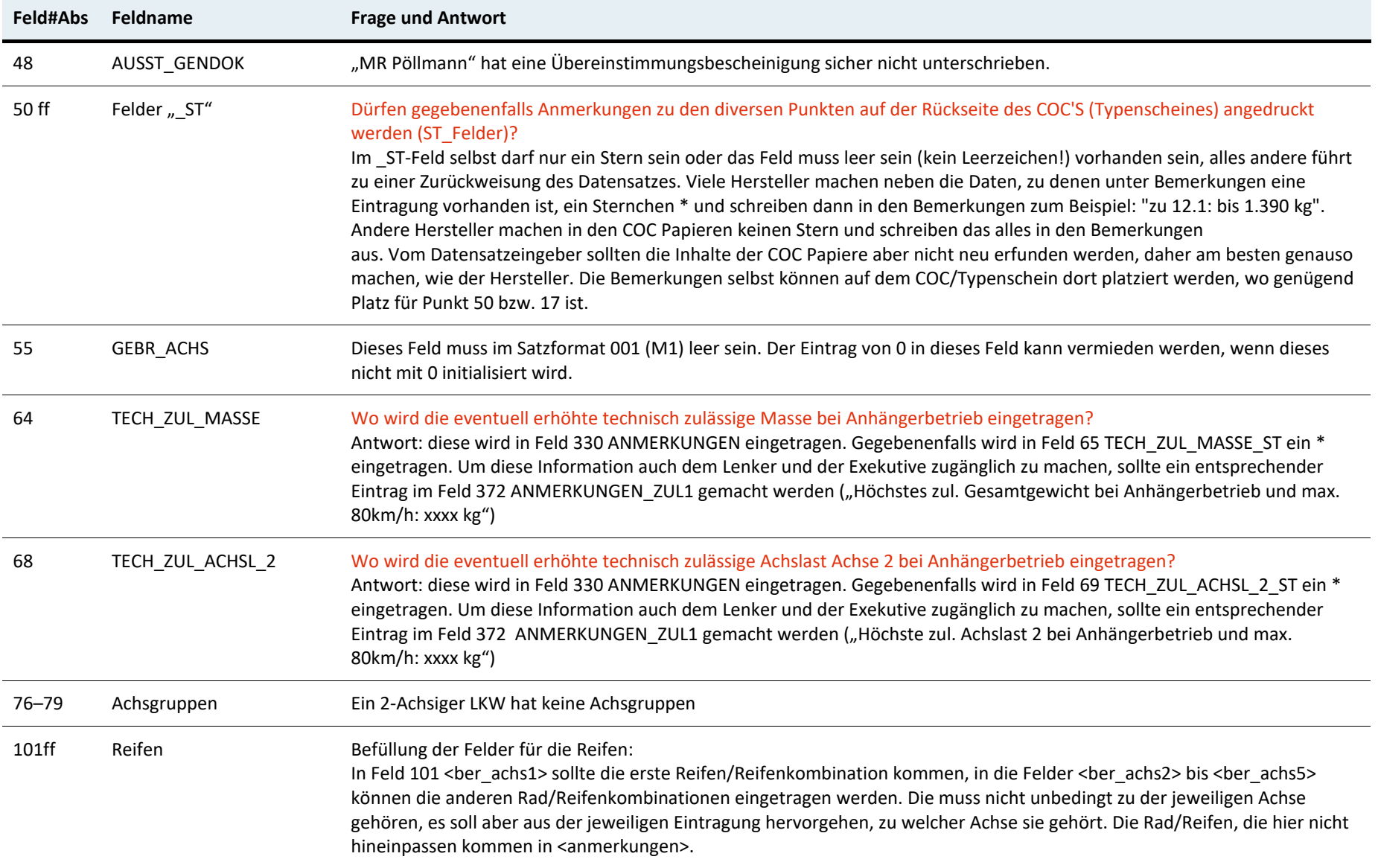

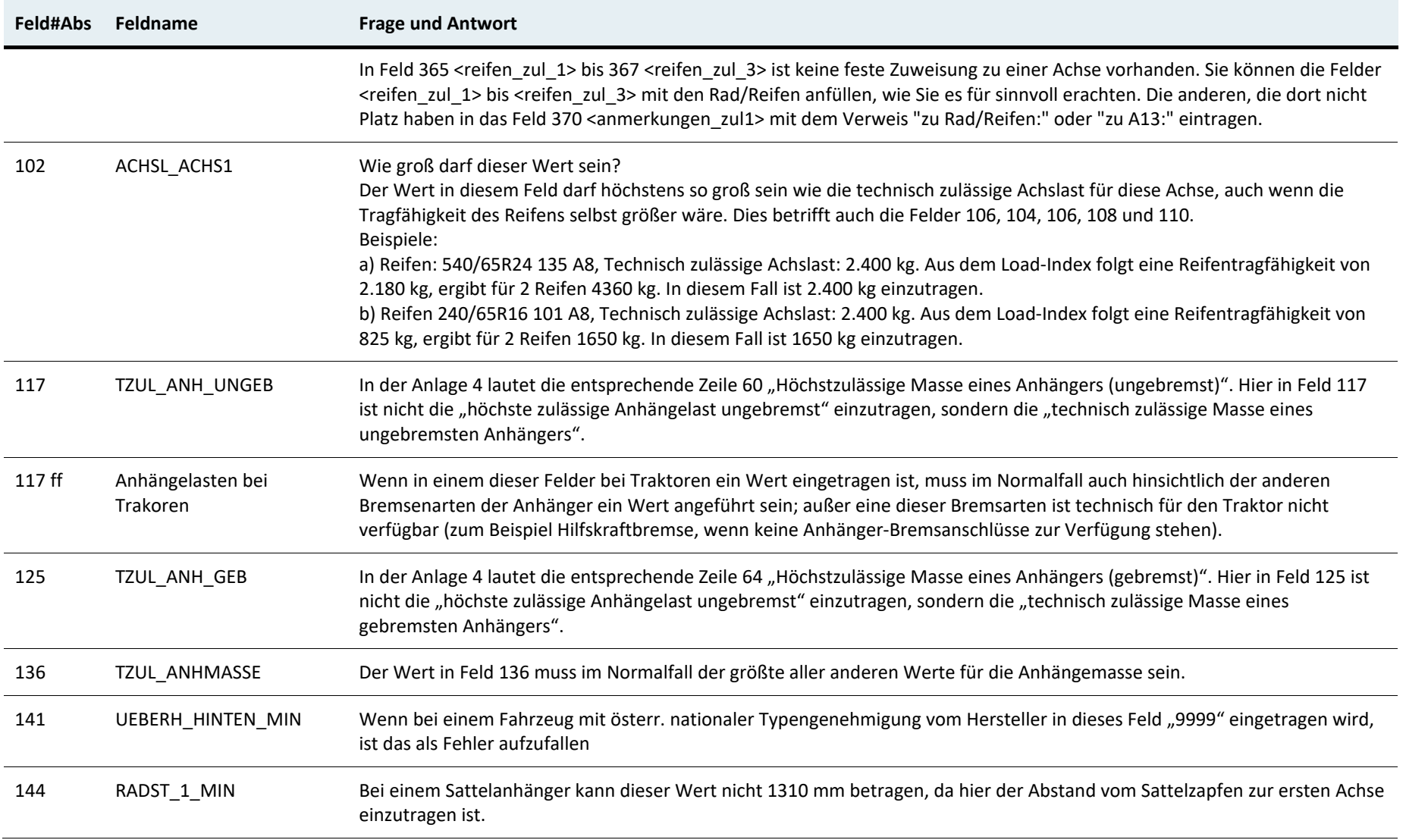

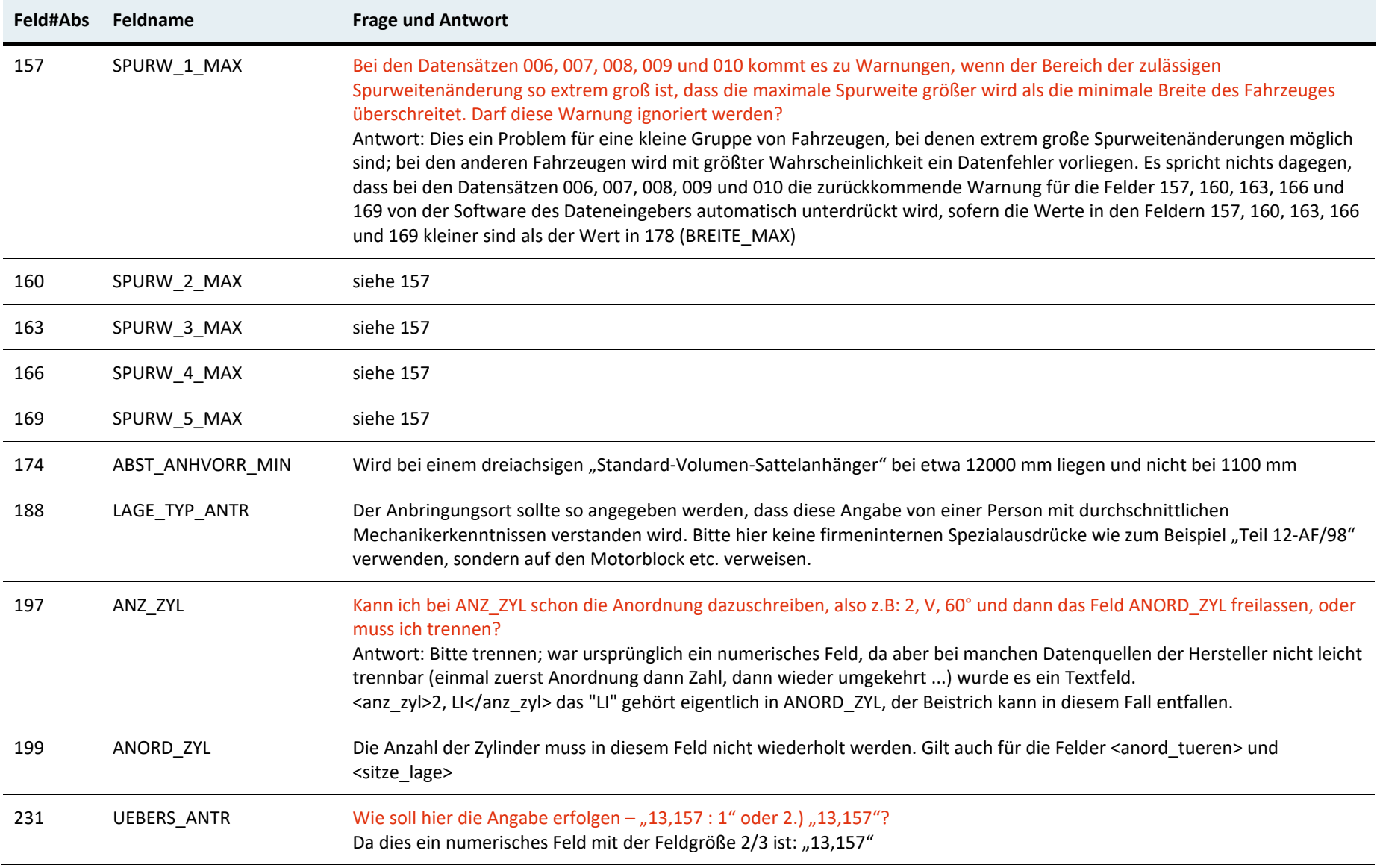

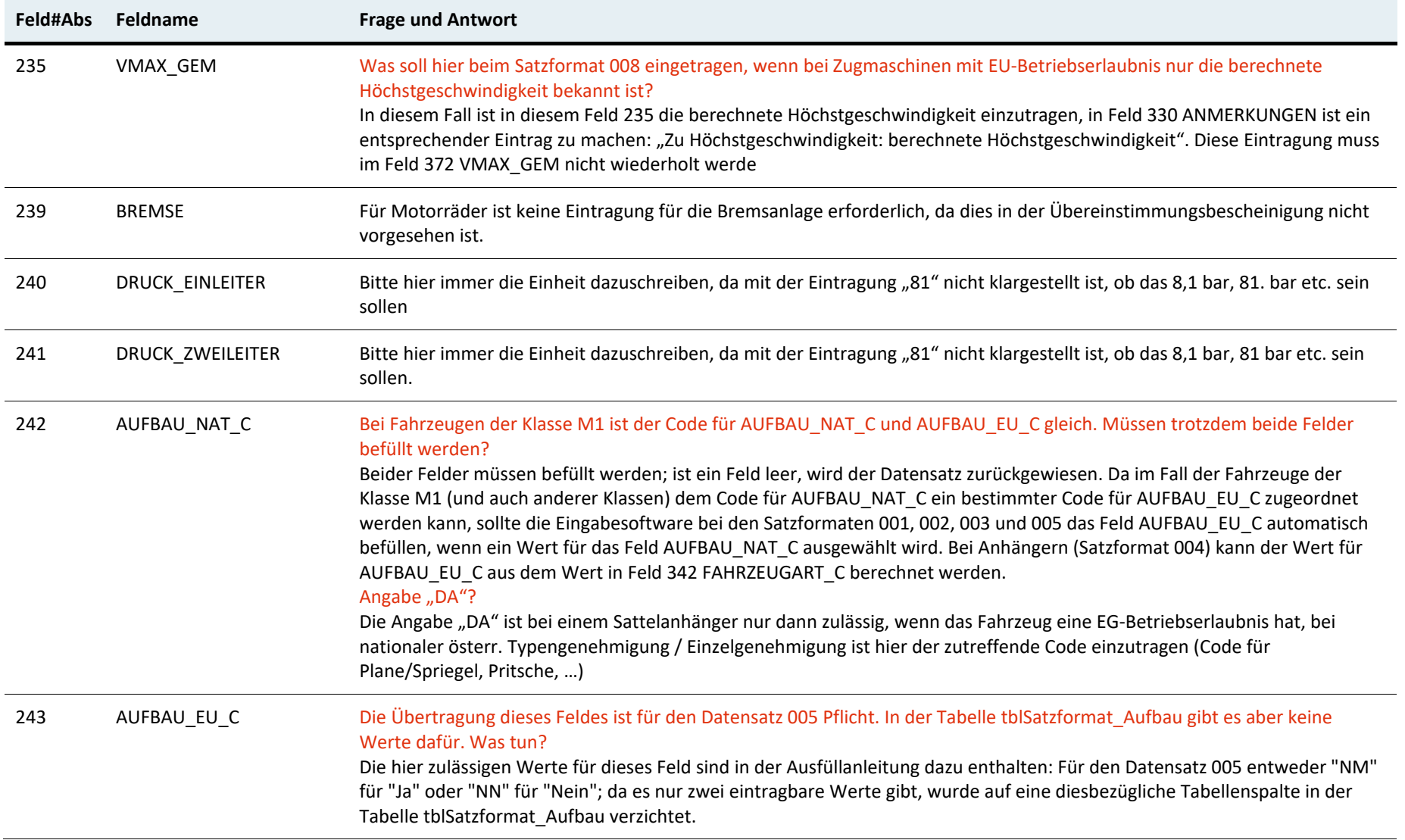

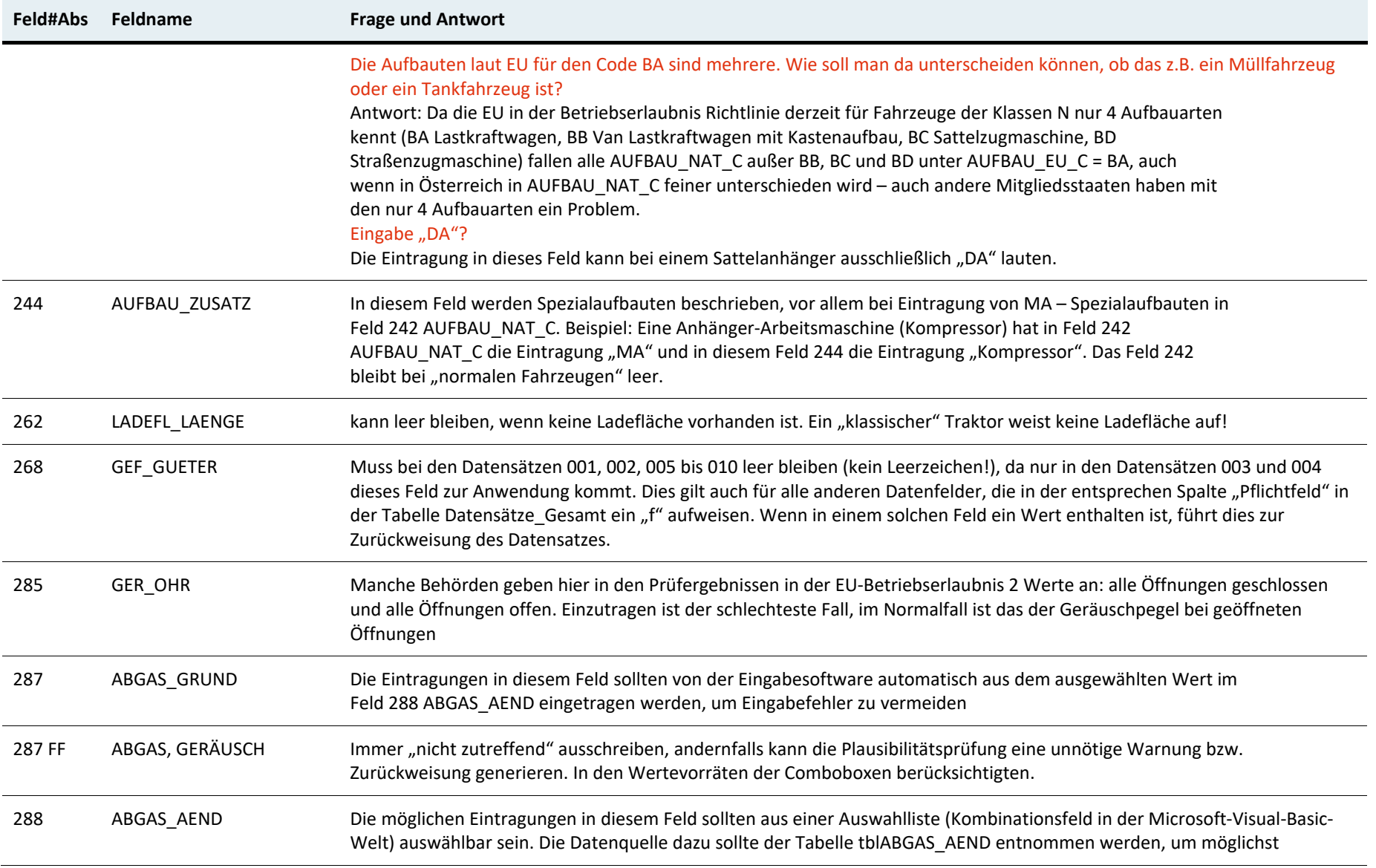

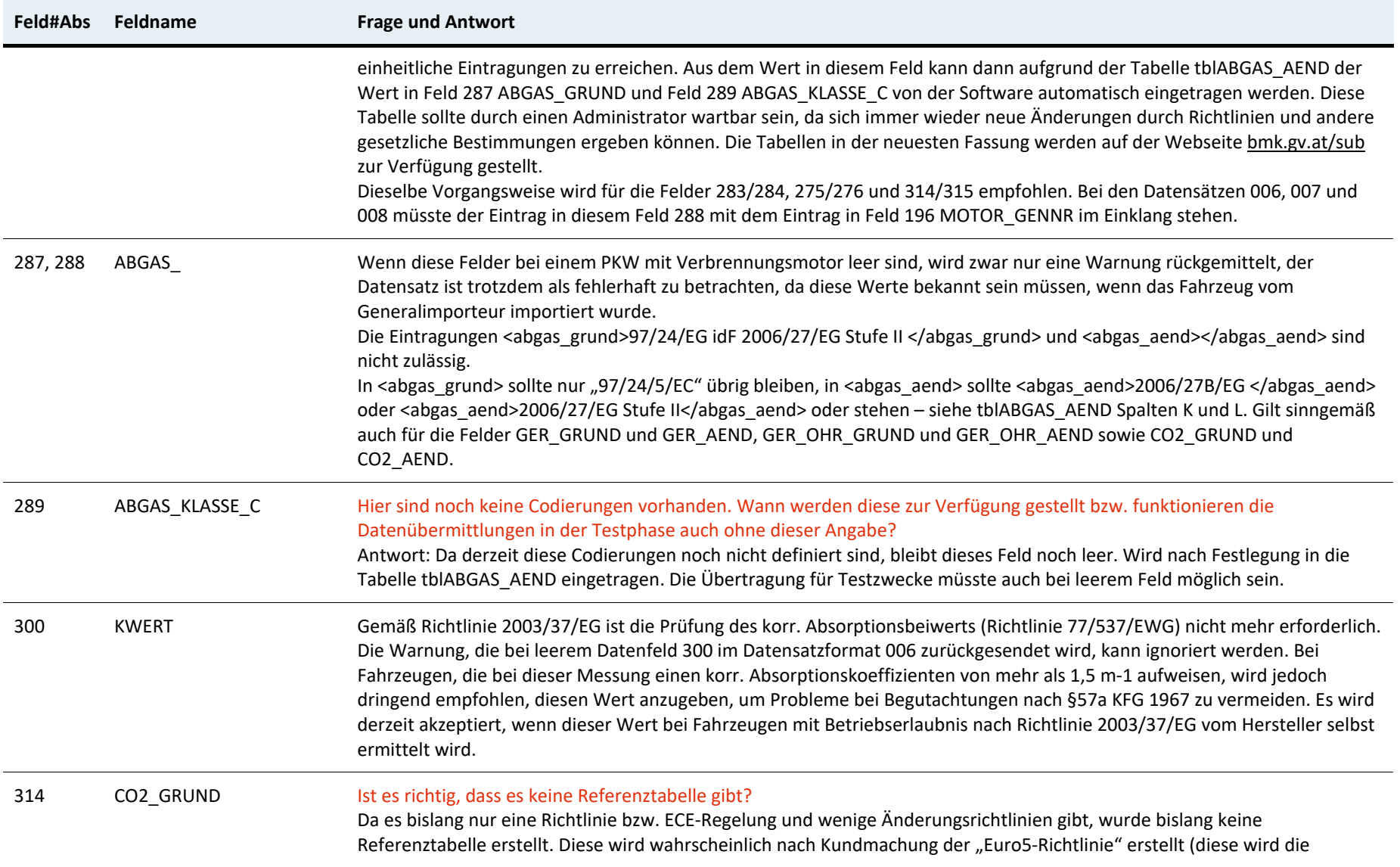

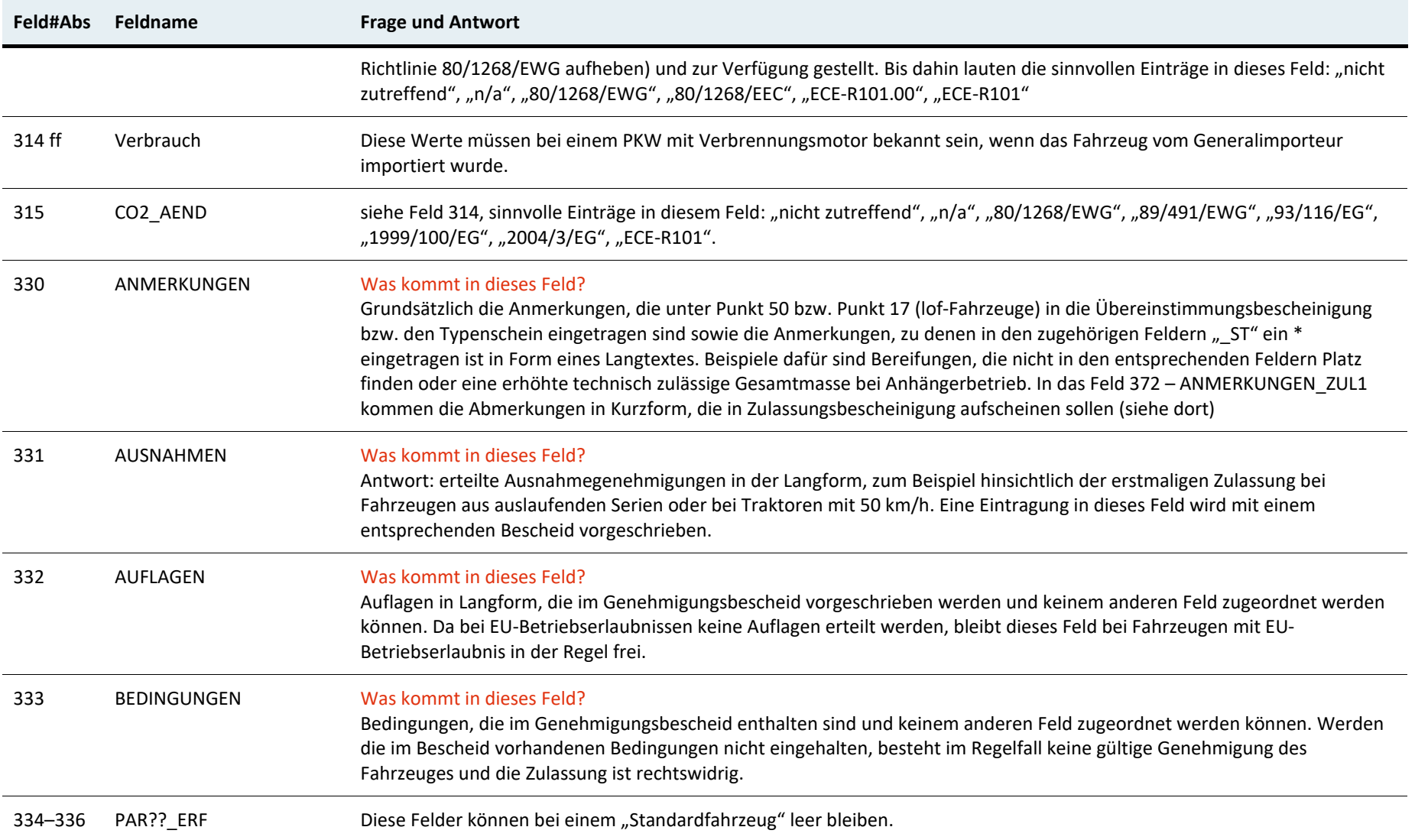

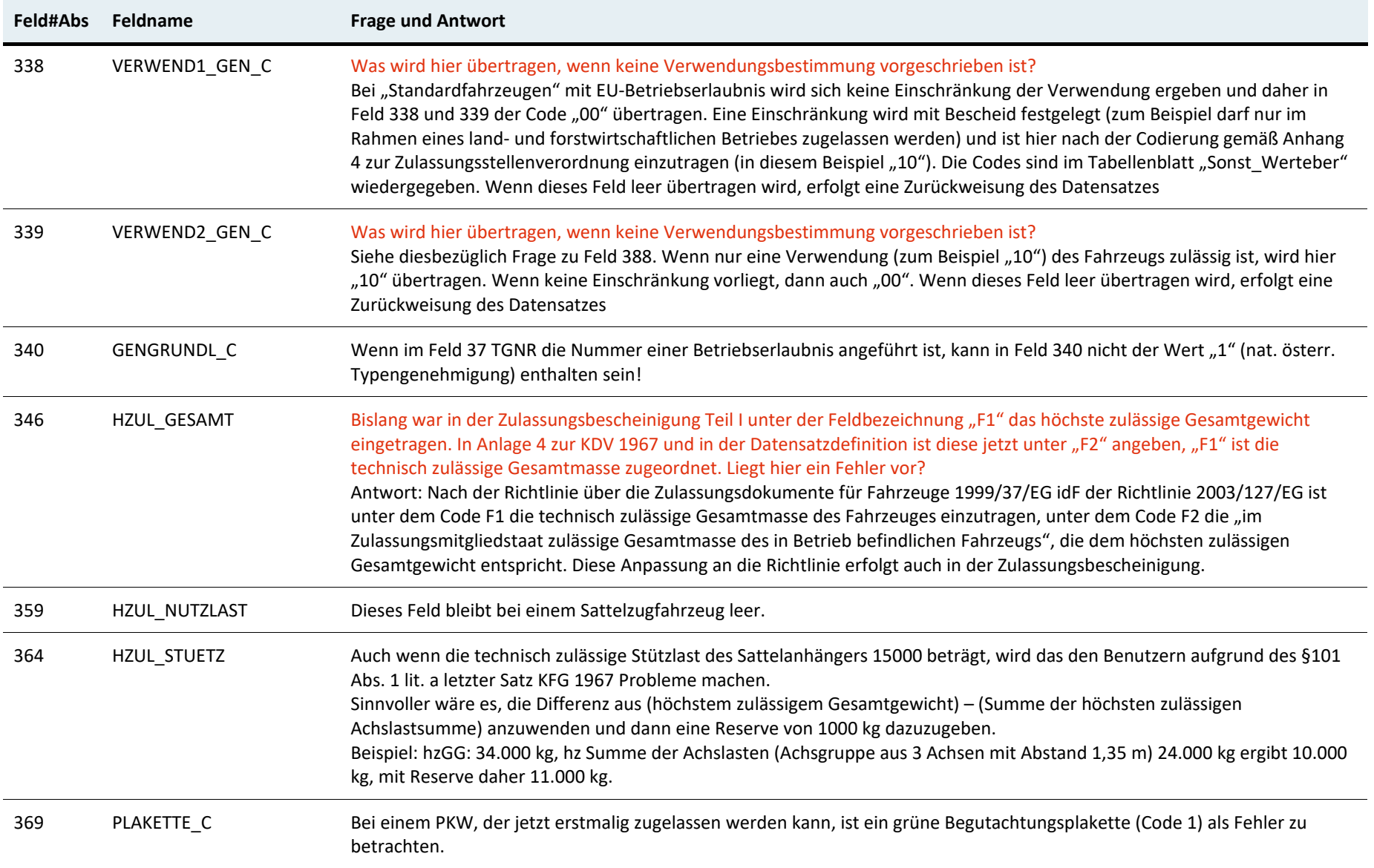

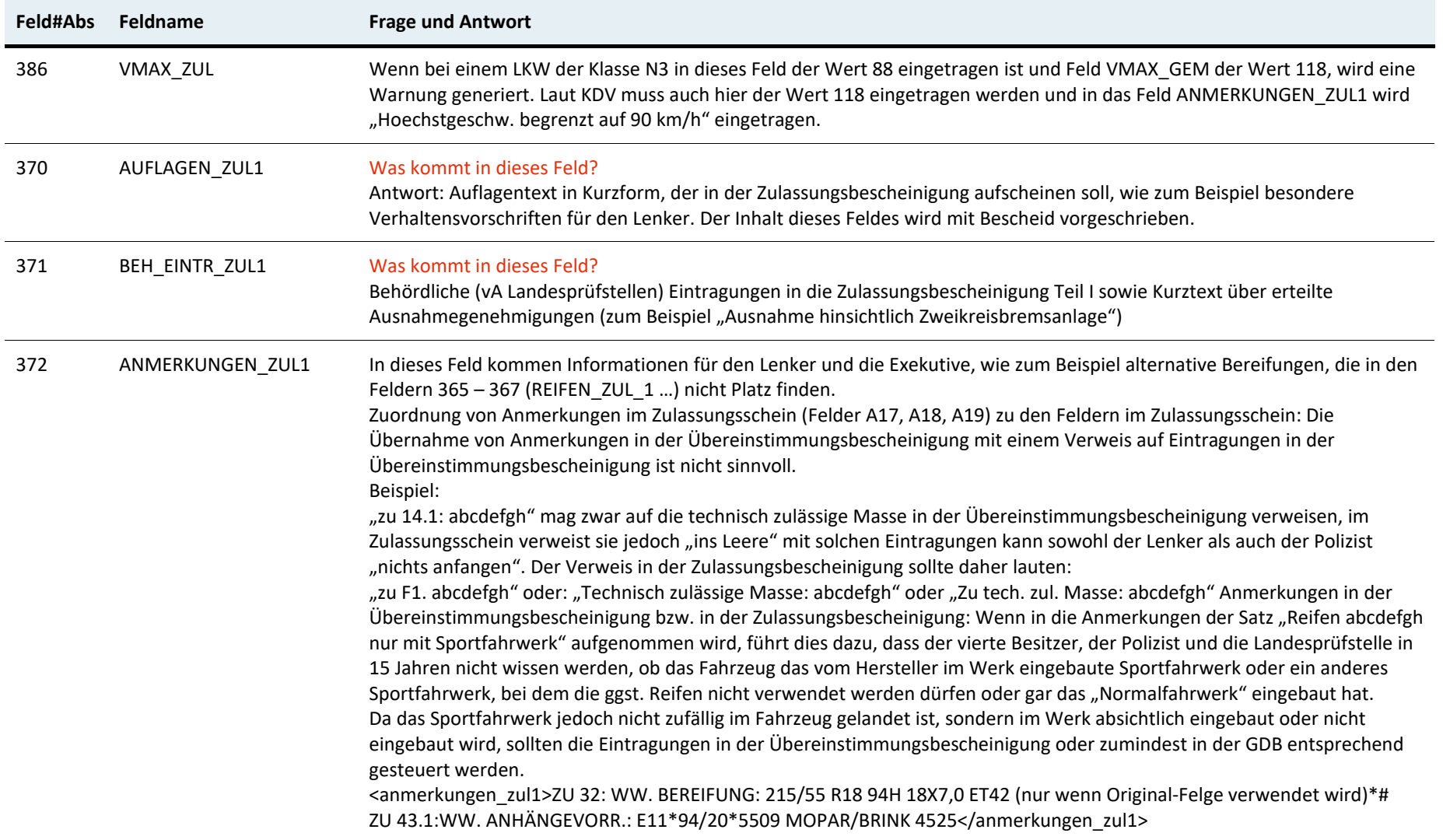

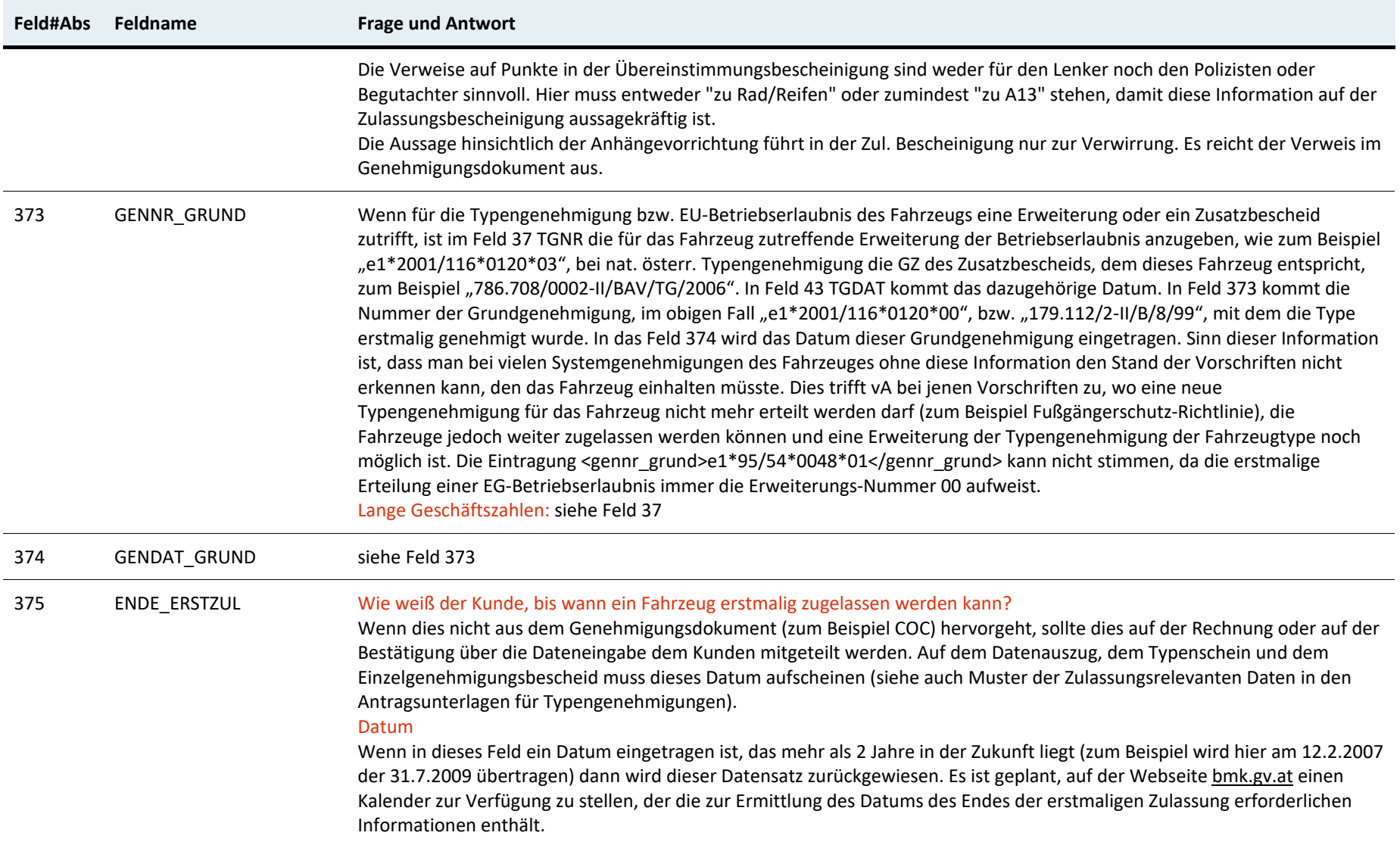

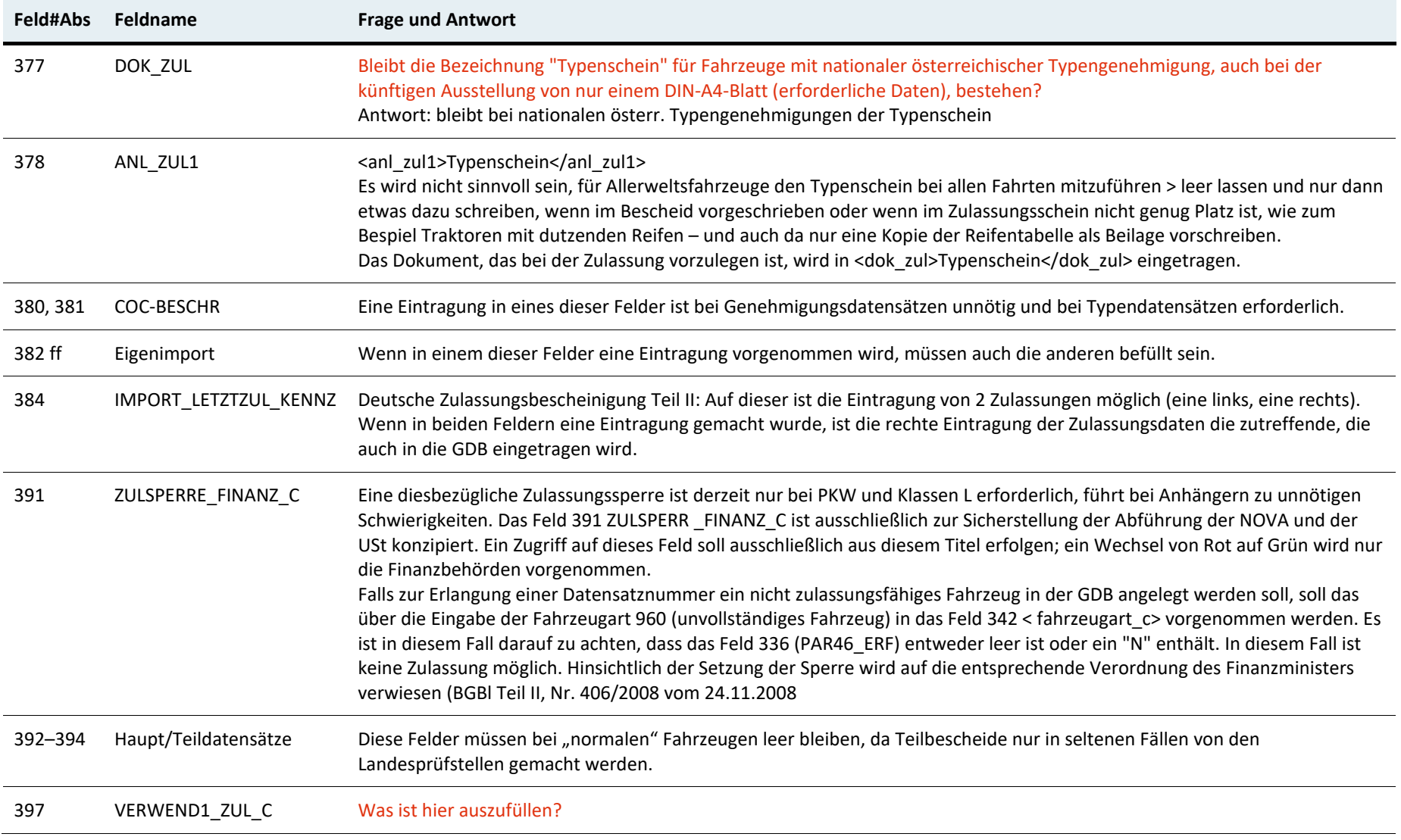

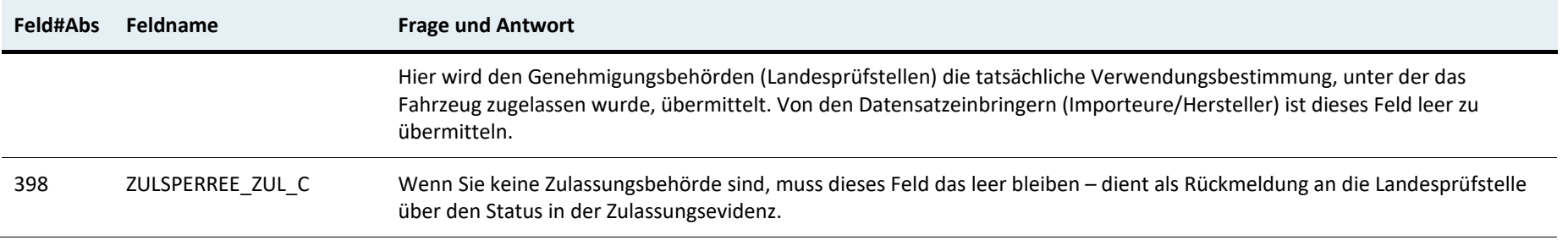

#### **Impressum oder Rückfragehinweis oder Datenschutzinfo**

Medieninhaber, Verleger und Herausgeber: Bundesministerium für Klimaschutz, Umwelt, Energie, Mobilität, Innovation und Technologie, Radetzkystraße 2, 1030 Wien Stand: 28. März 2022 Abteilung IV/ST 5 Technisches Kraftfahrwesen E-Mail: [st5@bmk.gv.at](mailto:st5@bmk.gv.at)